This is CS50.

# [cs50.brianyu.me](http://cs50.brianyu.me)

# Week 2

- Compiling
- Debugging
- Data Types
- Memory
- Arrays
- Strings
- Command-Line Arguments

What questions do you have?

## Questions

- argv
- $\bullet$

• When to use command line arguments? argc and

# Today

### Arrays

## Strings

### Command-Line Arguments

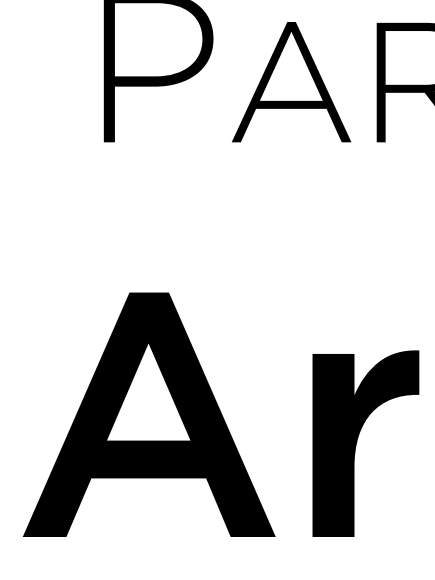

# PART ONE Arrays

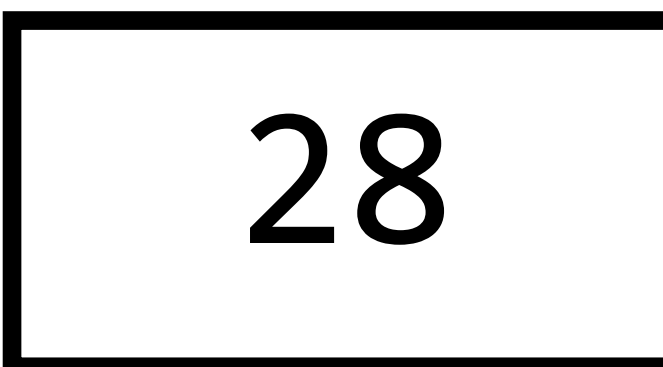

### int values[5];

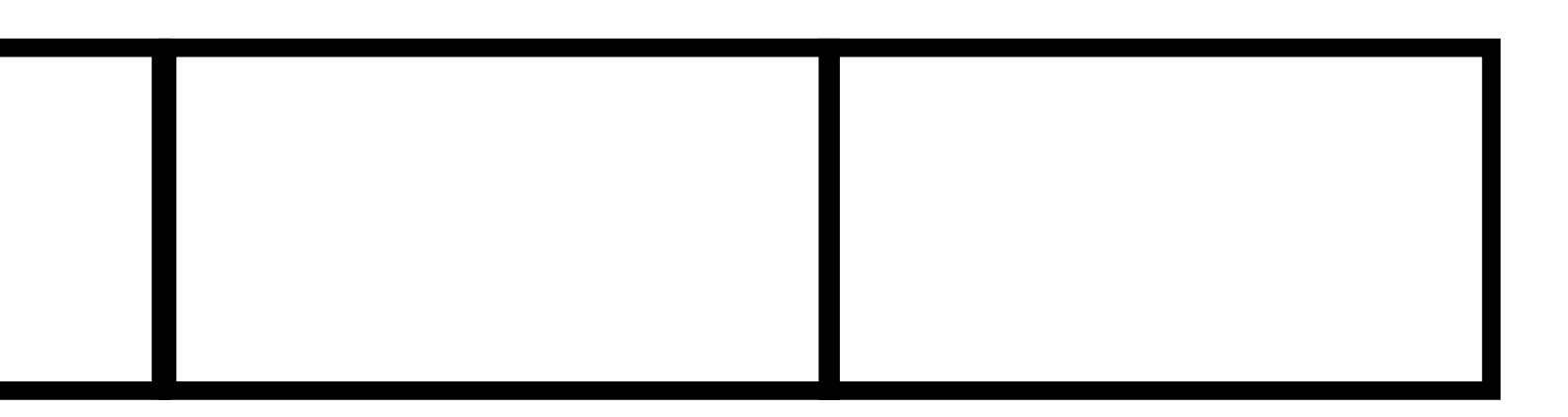

### values

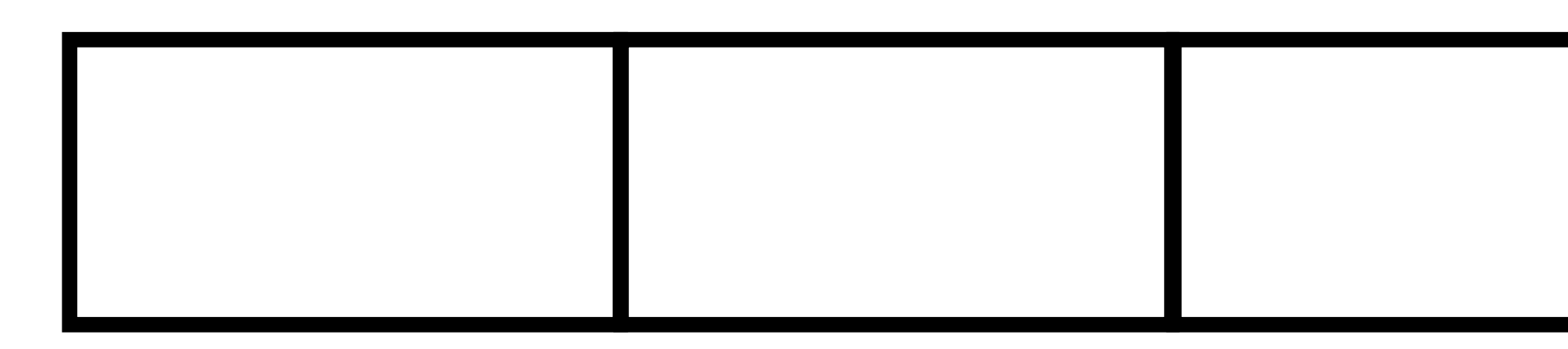

## value int value = 28;

# values 10 20 40

## int values[5];  $values[0] = 10;$ values $[1] = 20;$ values[3] =  $40;$

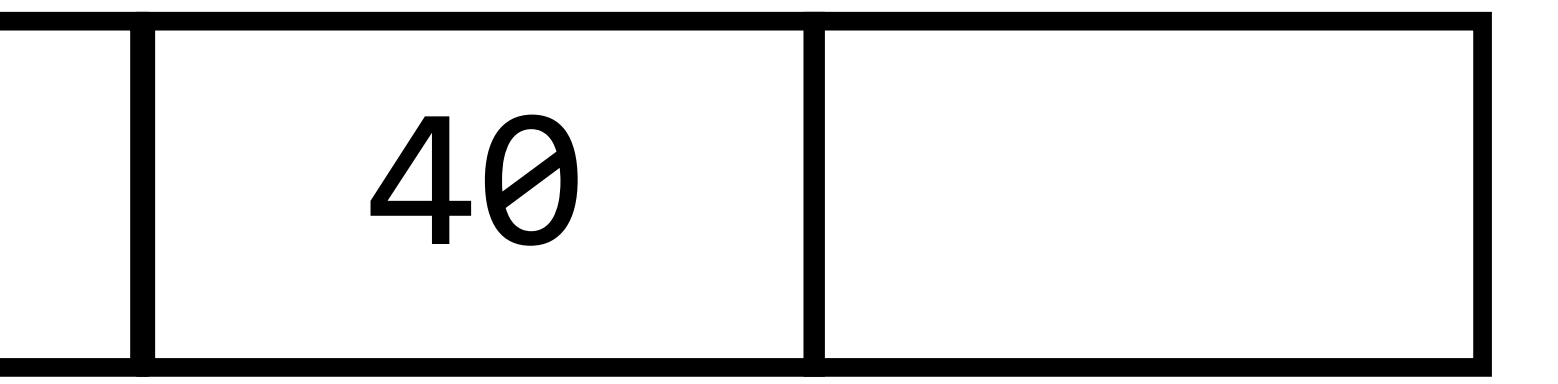

### Write a program that takes 5 integers and prints them in reverse

order.

### Write a program that takes 5 integers and prints them in reverse

order.

\$ ./reverse Number 1: 5 Number 2: 10 Number 3: 15 Number 4: 20 Number 5: 25 25 20 15 10 5

# Work for 10 minutes

### Write a program that takes 5 integers and prints them in reverse

order.

\$ ./reverse Number 1: 5 Number 2: 10 Number 3: 15 Number 4: 20 Number 5: 25 25 20 15 10 5

# Work for 0 minutes

### Write a program that takes 5 integers and prints them in reverse

order.

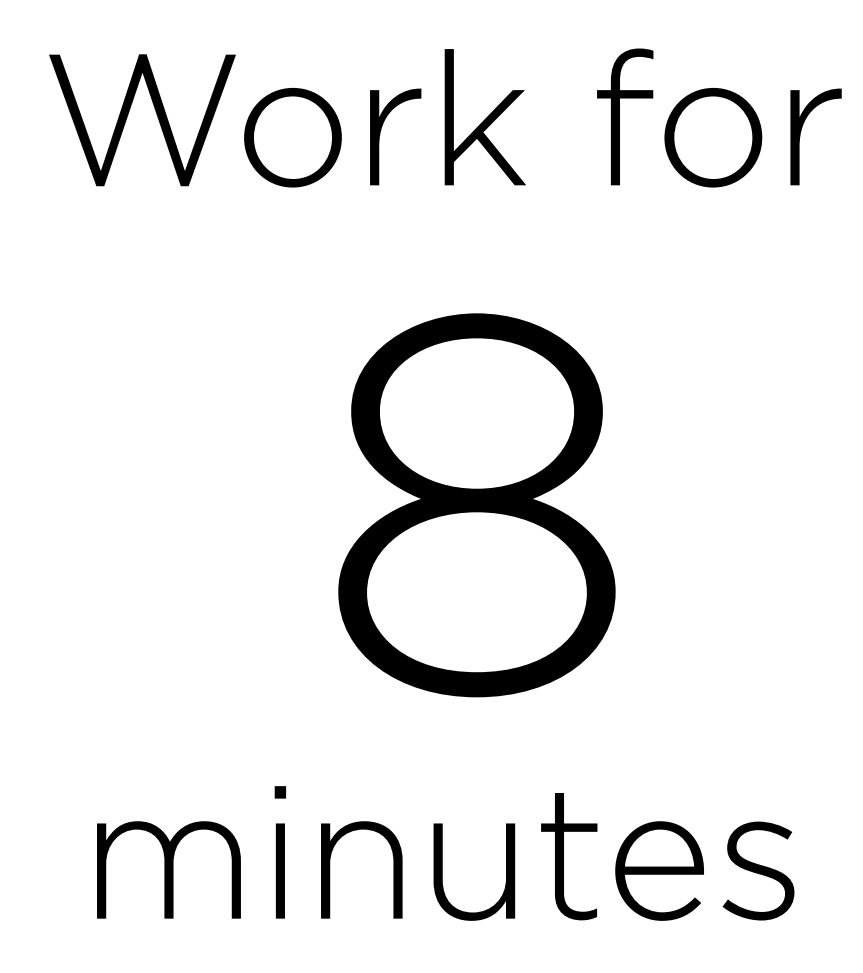

### Write a program that takes 5 integers and prints them in reverse

order.

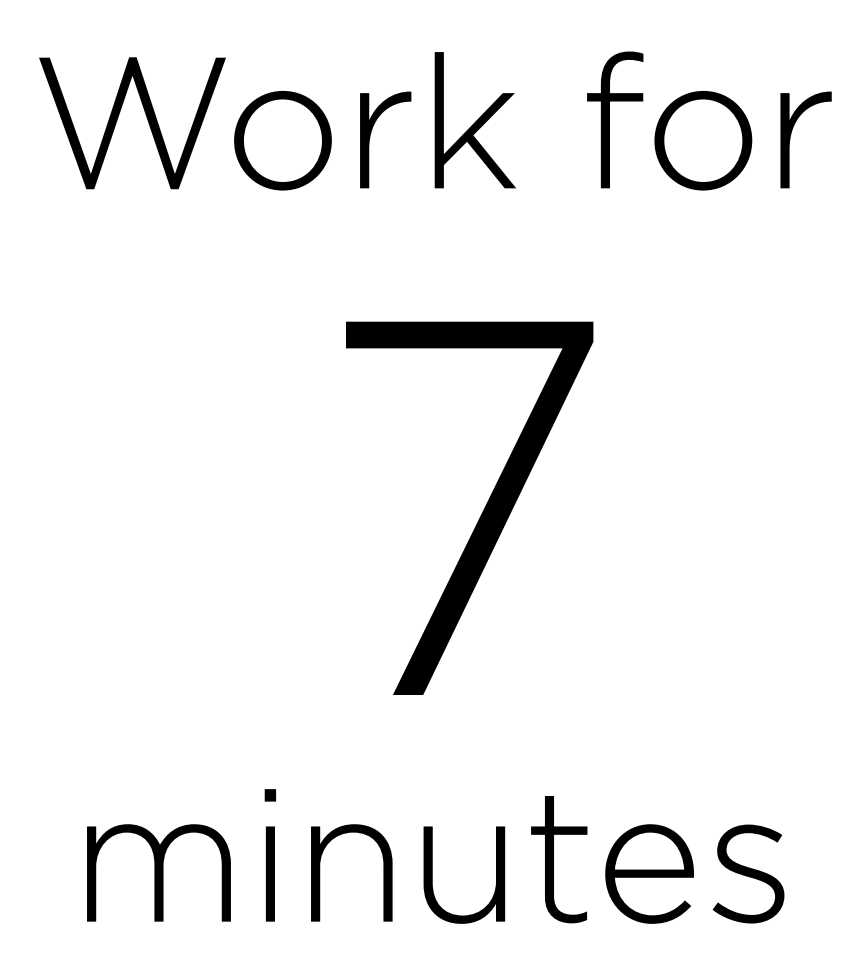

### Write a program that takes 5 integers and prints them in reverse

order.

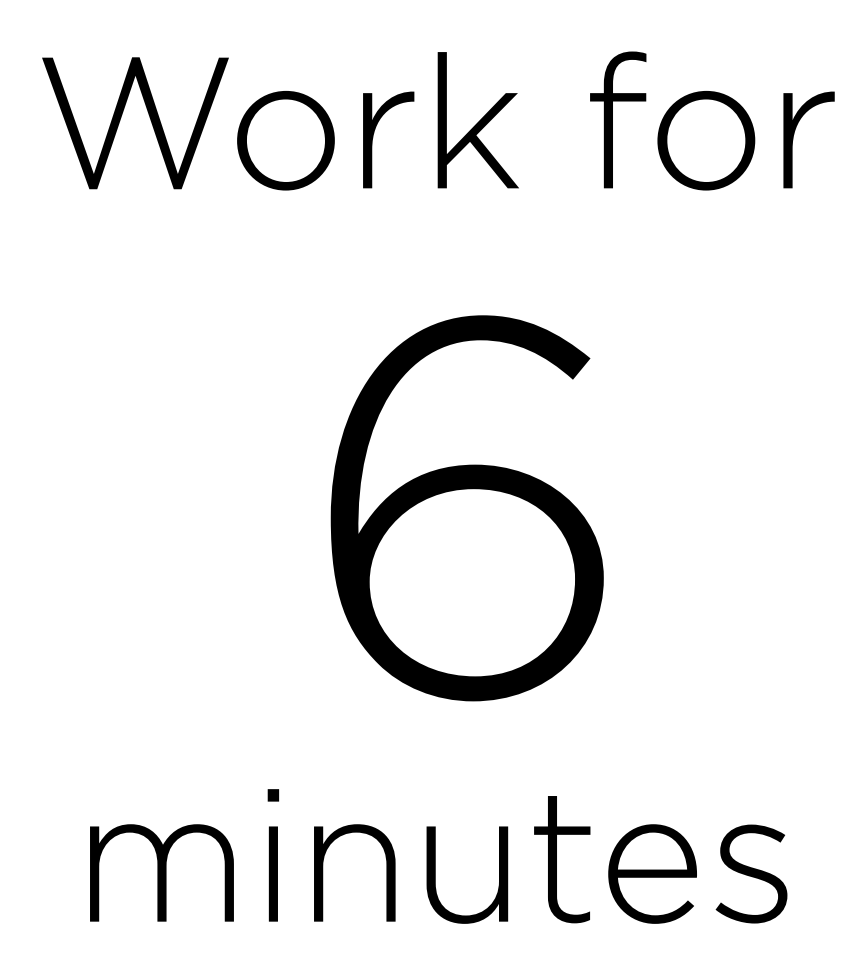

### Write a program that takes 5 integers and prints them in reverse

order.

\$ ./reverse Number 1: 5 Number 2: 10 Number 3: 15 Number 4: 20 Number 5: 25 25 20 15 10 5

# Work for 5 minutes

### Write a program that takes 5 integers and prints them in reverse

order.

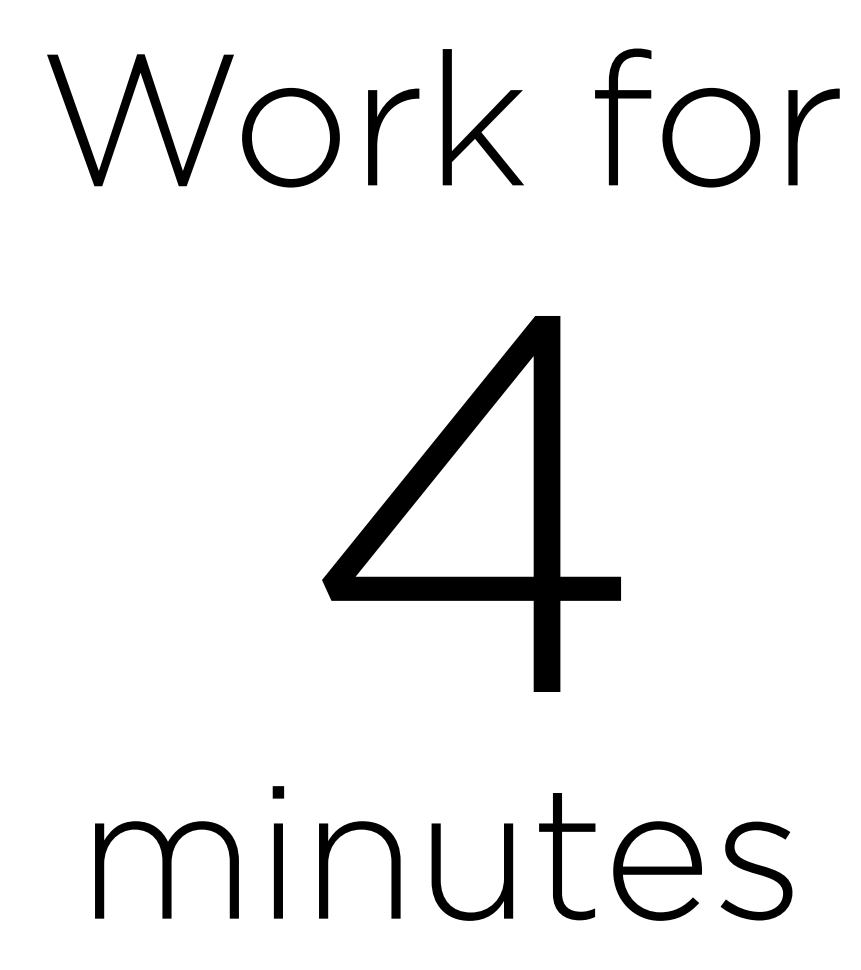

### Write a program that takes 5 integers and prints them in reverse

order.

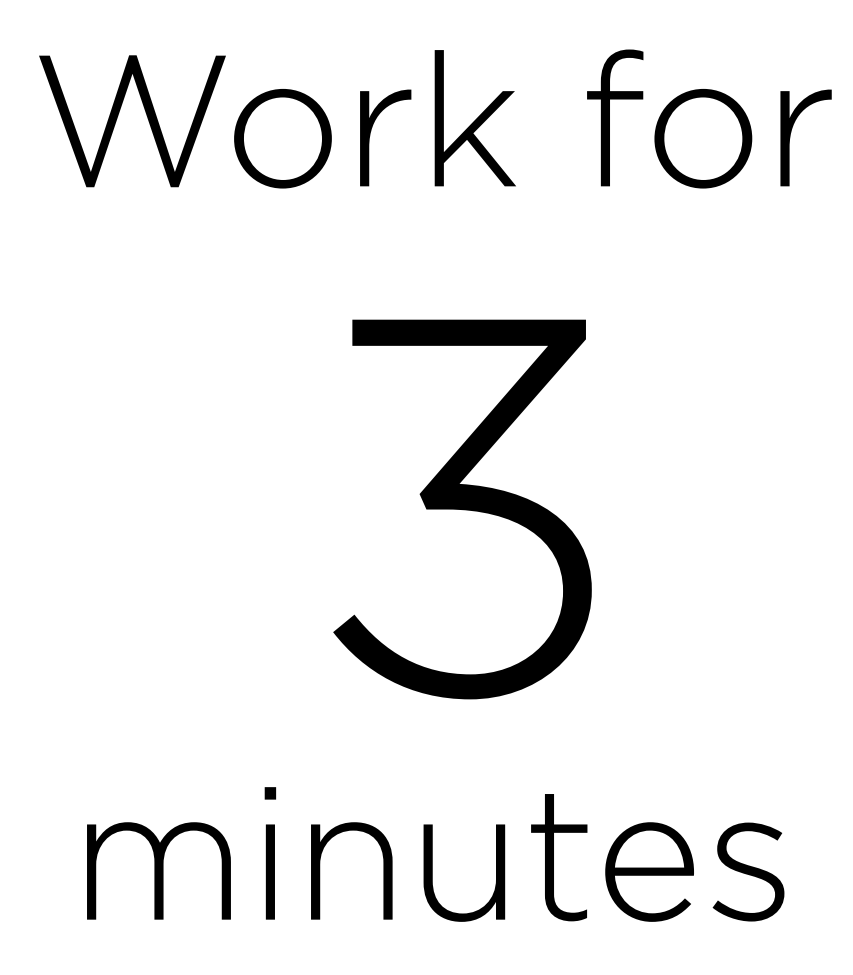

### Write a program that takes 5 integers and prints them in reverse

order.

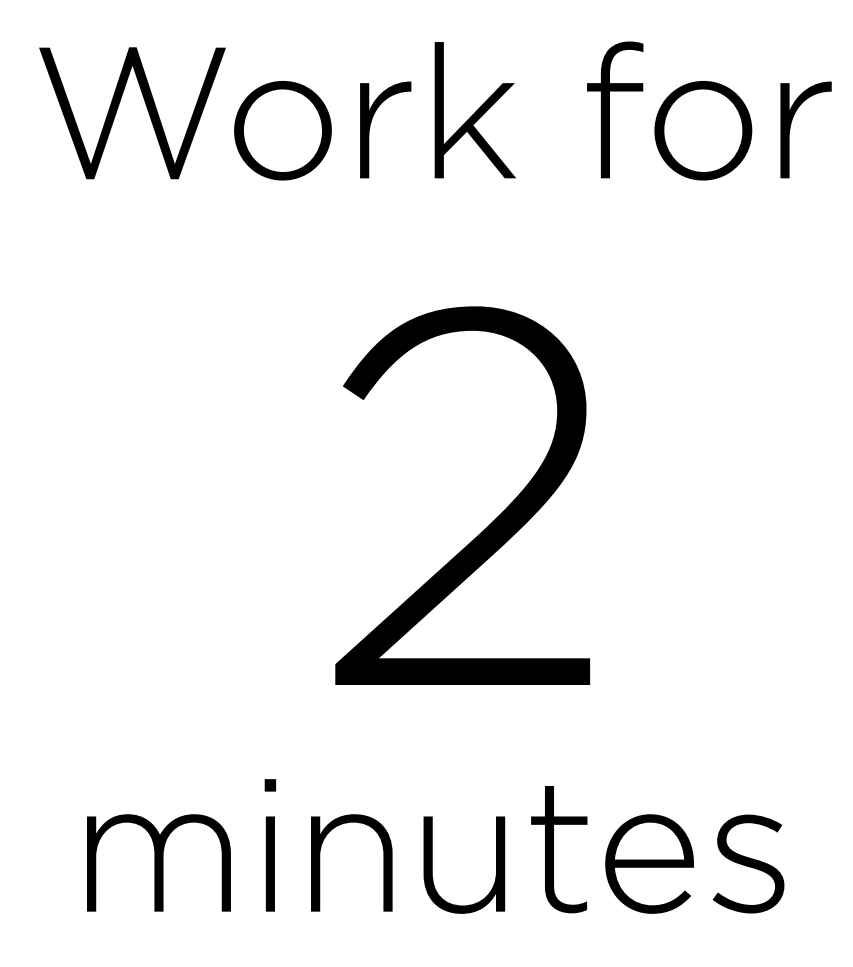

### Write a program that takes 5 integers and prints them in reverse

order.

\$ ./reverse Number 1: 5 Number 2: 10 Number 3: 15 Number 4: 20 Number 5: 25 25 20 15 10 5

# Work for 1 minute

### Write a program that takes 5 integers and prints them in reverse

order.

#### Write a program that takes 5 integers and prints out a bar chart of

them.

- \$ ./chart Number 1: 5
- Number 2: 10
- Number 3: 8
- Number 4: 4
- Number 5: 6

##### ########## ######## ####

######

#### Write a program that takes 5 integers and prints out a bar chart of

them.

- \$ ./chart Number 1: 5
- Number 2: 10
- Number 3: 8
- Number 4: 4
- Number 5: 6

##### ########## ######## ####

######

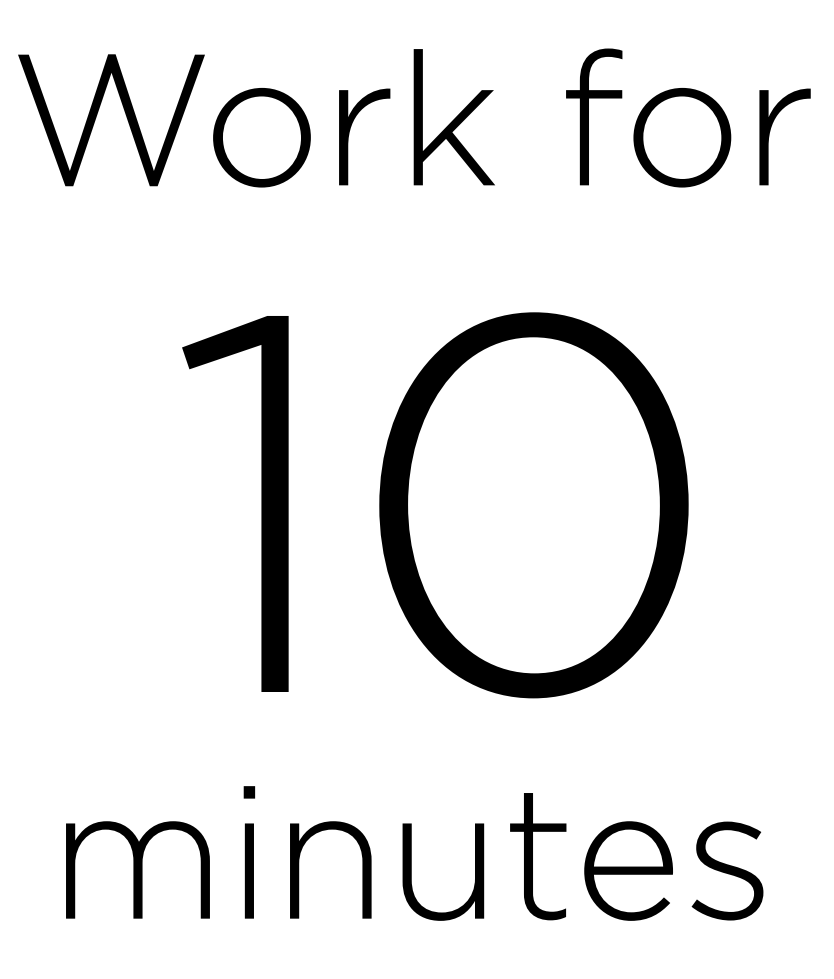

#### Write a program that takes 5 integers and prints out a bar chart of

them.

- \$ ./chart Number 1: 5
- Number 2: 10
- Number 3: 8
- Number 4: 4
- Number 5: 6

##### ########## ######## #### ######

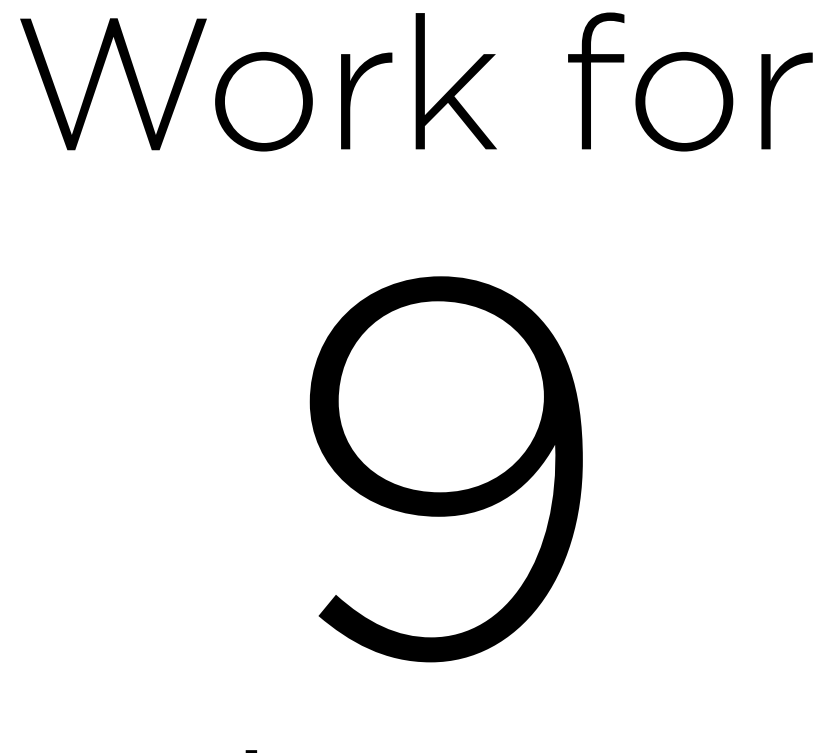

minutes

#### Write a program that takes 5 integers and prints out a bar chart of

them.

- \$ ./chart Number 1: 5
- Number 2: 10
- Number 3: 8
- Number 4: 4
- Number 5: 6

##### ########## ######## ####

######

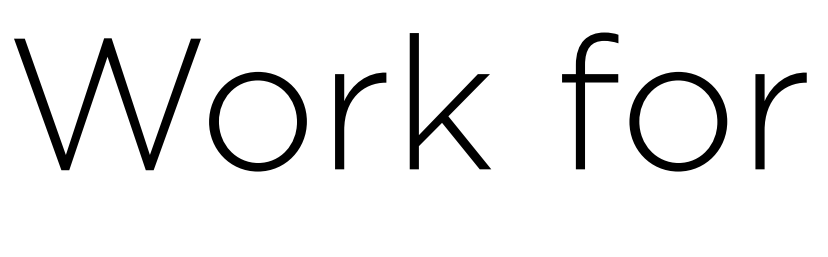

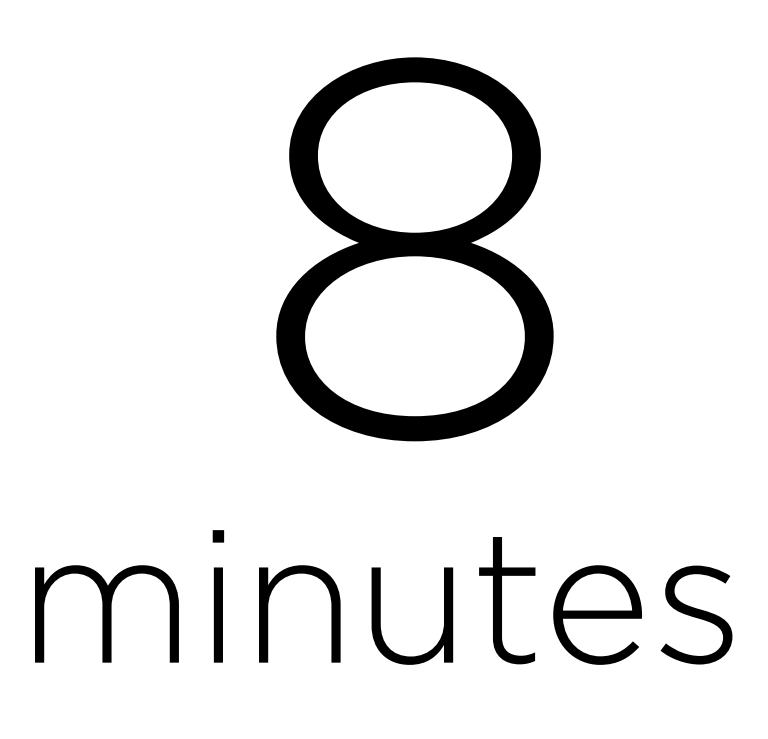

#### Write a program that takes 5 integers and prints out a bar chart of

them.

- \$ ./chart Number 1: 5
- Number 2: 10
- Number 3: 8
- Number 4: 4
- Number 5: 6

##### ########## ######## ####

######

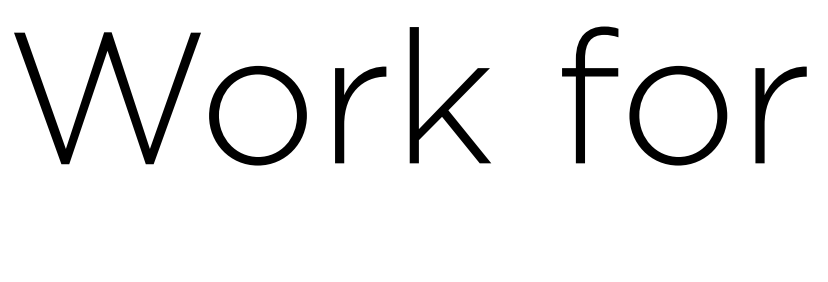

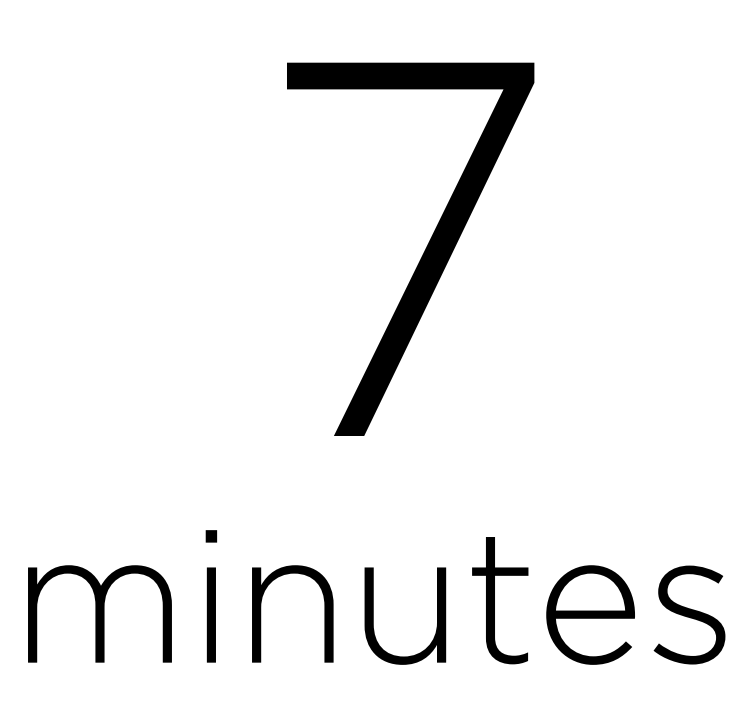

#### Write a program that takes 5 integers and prints out a bar chart of

them.

- \$ ./chart Number 1: 5
- Number 2: 10
- Number 3: 8
- Number 4: 4
- Number 5: 6

##### ########## ######## ####

######

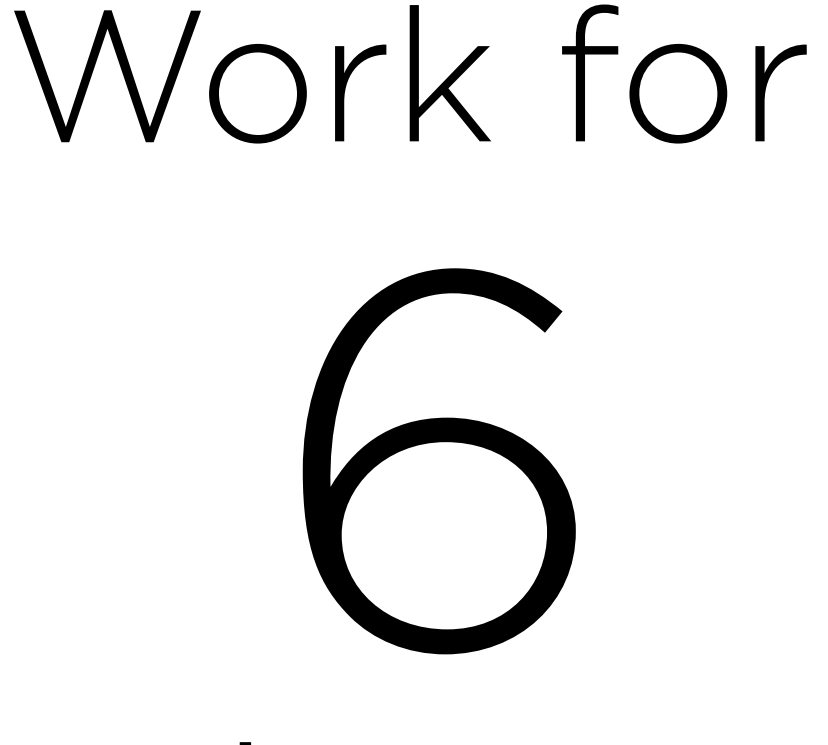

minutes

#### Write a program that takes 5 integers and prints out a bar chart of

##### ########## ######## #### ###### Work for 5

them.

- \$ ./chart Number 1: 5
- Number 2: 10
- Number 3: 8
- Number 4: 4
- Number 5: 6

minutes

#### Write a program that takes 5 integers and prints out a bar chart of

them.

- \$ ./chart Number 1: 5
- Number 2: 10
- Number 3: 8
- Number 4: 4
- Number 5: 6

##### ########## ######## #### ###### Work for

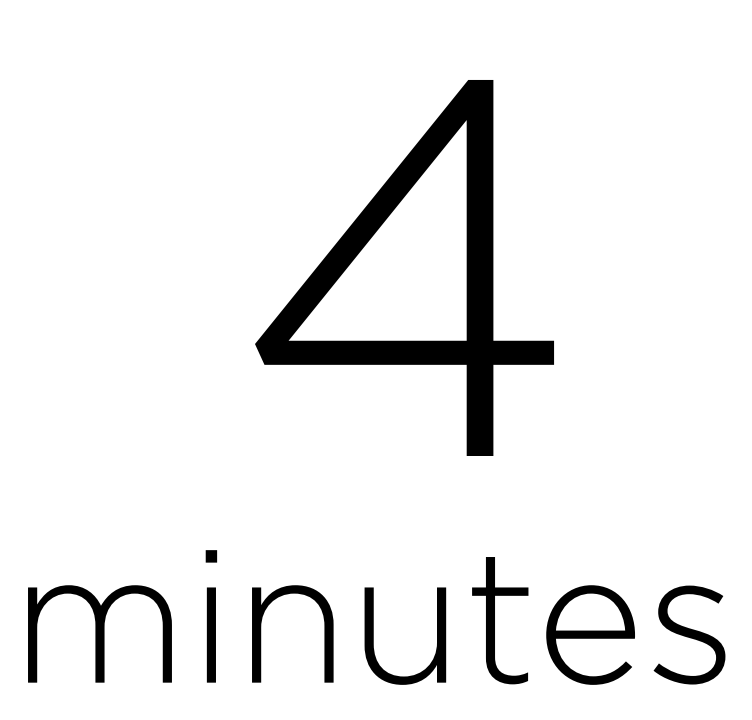

#### Write a program that takes 5 integers and prints out a bar chart of

them.

- \$ ./chart Number 1: 5
- Number 2: 10
- Number 3: 8
- Number 4: 4
- Number 5: 6

##### ########## ######## ####

######

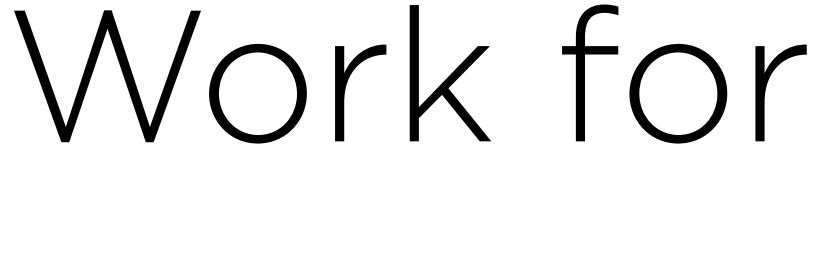

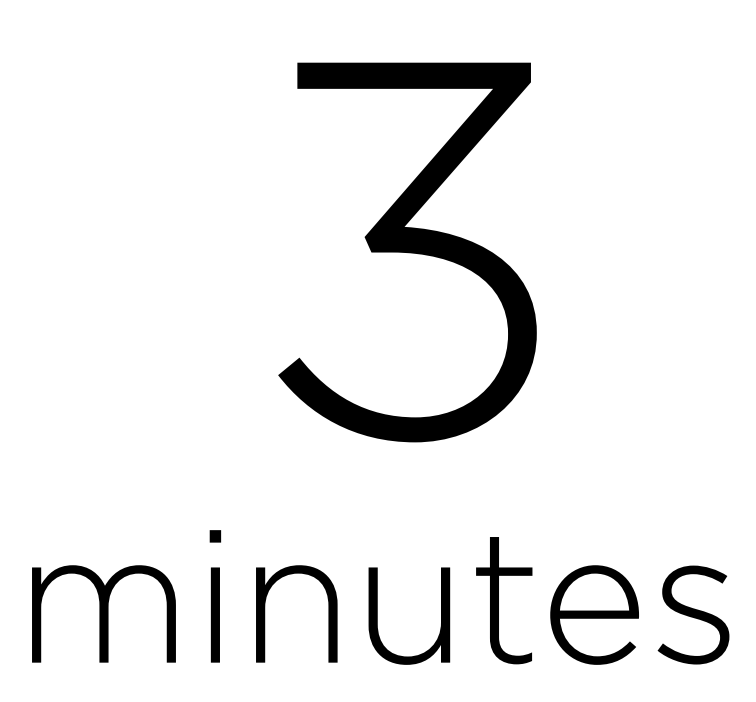

#### Write a program that takes 5 integers and prints out a bar chart of

them.

- \$ ./chart Number 1: 5
- Number 2: 10
- Number 3: 8
- Number 4: 4
- Number 5: 6

##### ########## ######## ####

######

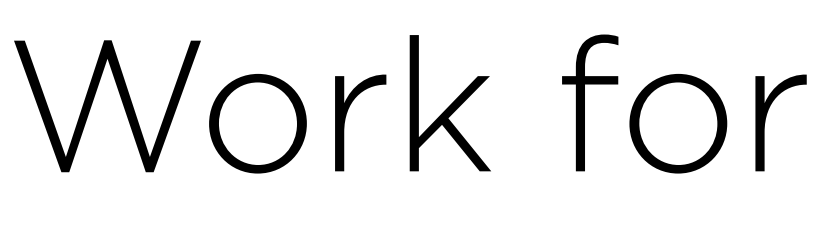

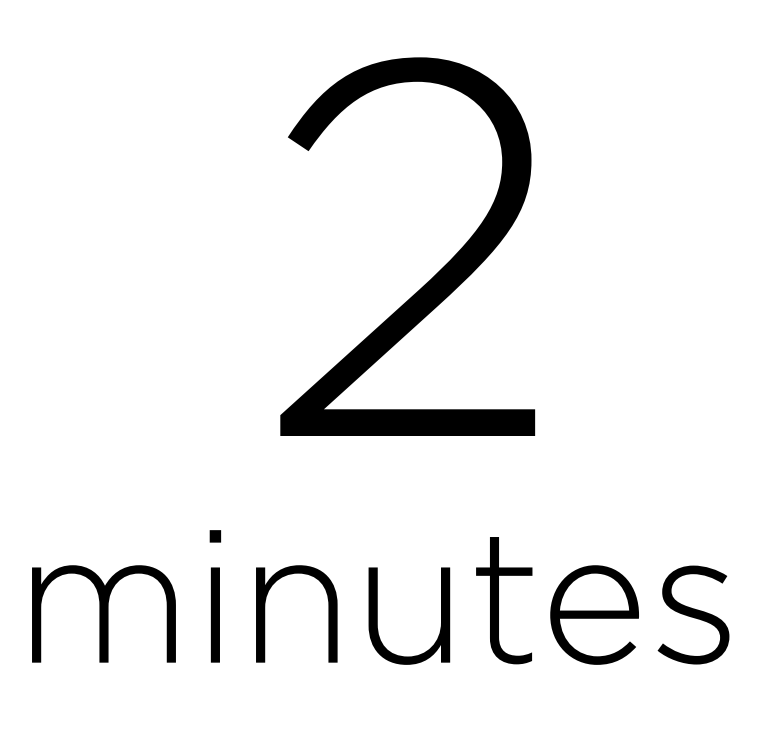

#### Write a program that takes 5 integers and prints out a bar chart of

them.

- \$ ./chart Number 1: 5
- Number 2: 10
- Number 3: 8
- Number 4: 4
- Number 5: 6

##### ########## ######## #### ###### Work for 1

minute

#### Write a program that takes 5 integers and prints out a bar chart of

them.

- \$ ./chart Number 1: 5
- Number 2: 10
- Number 3: 8
- Number 4: 4
- Number 5: 6

##### ########## ######## ####

######

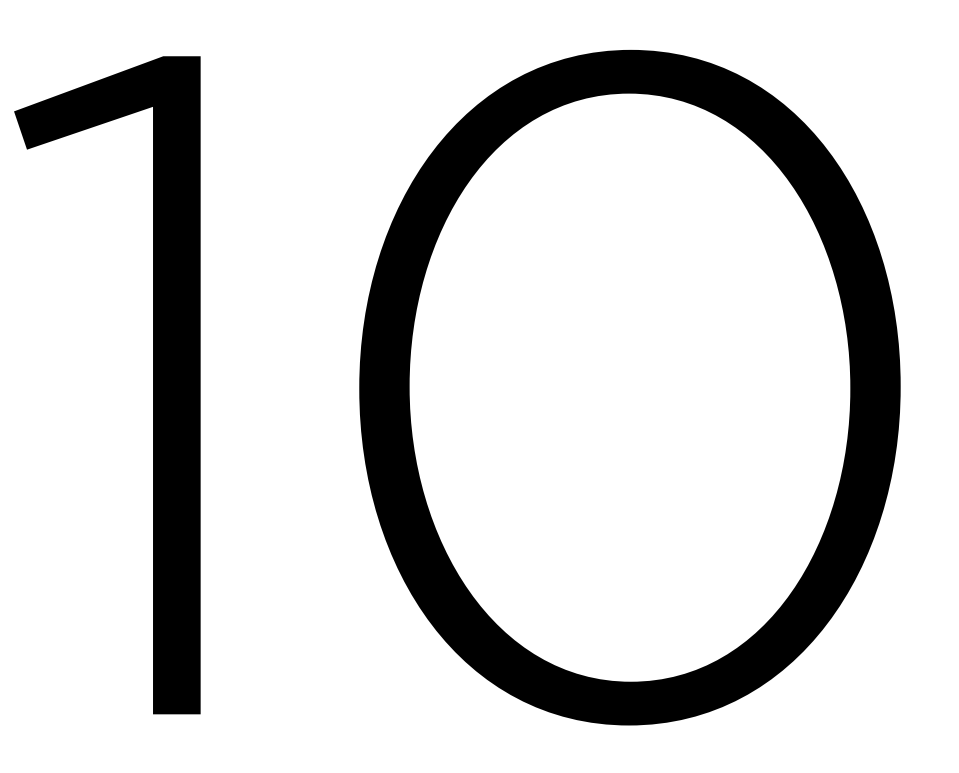

### minutes

### We'll continue in

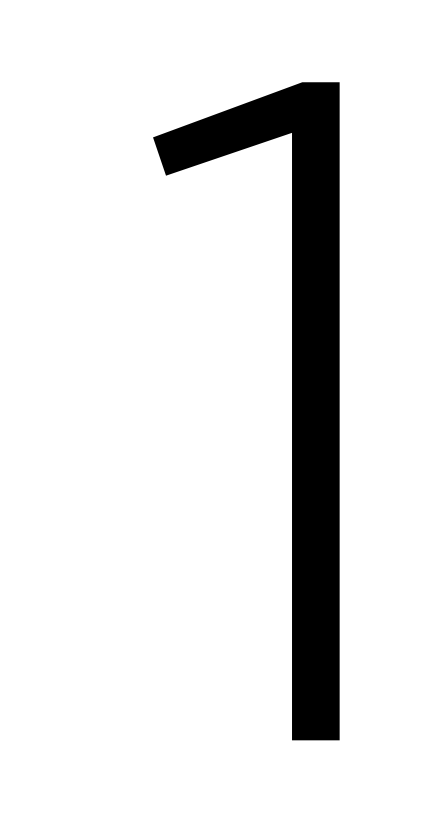

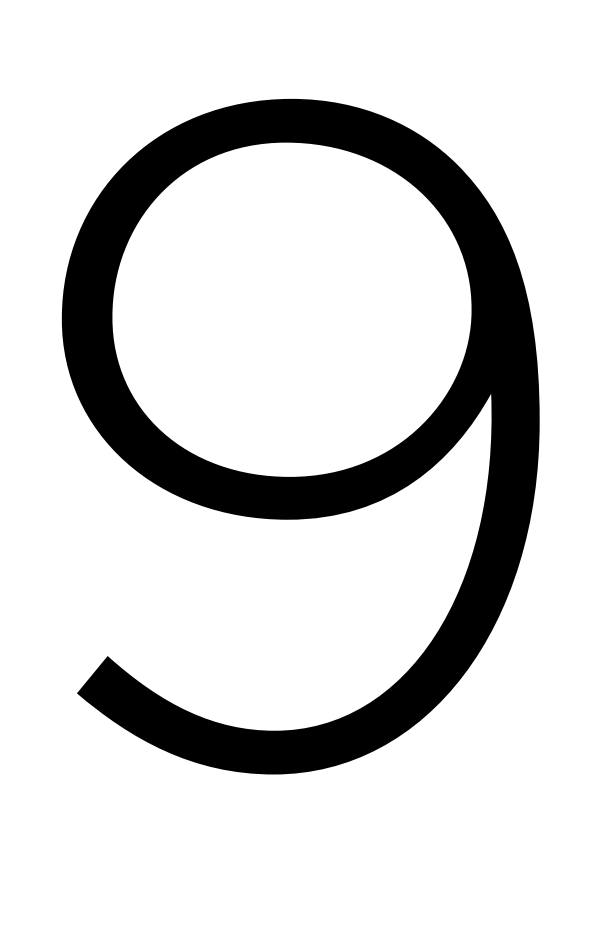

### minutes

### We'll continue in

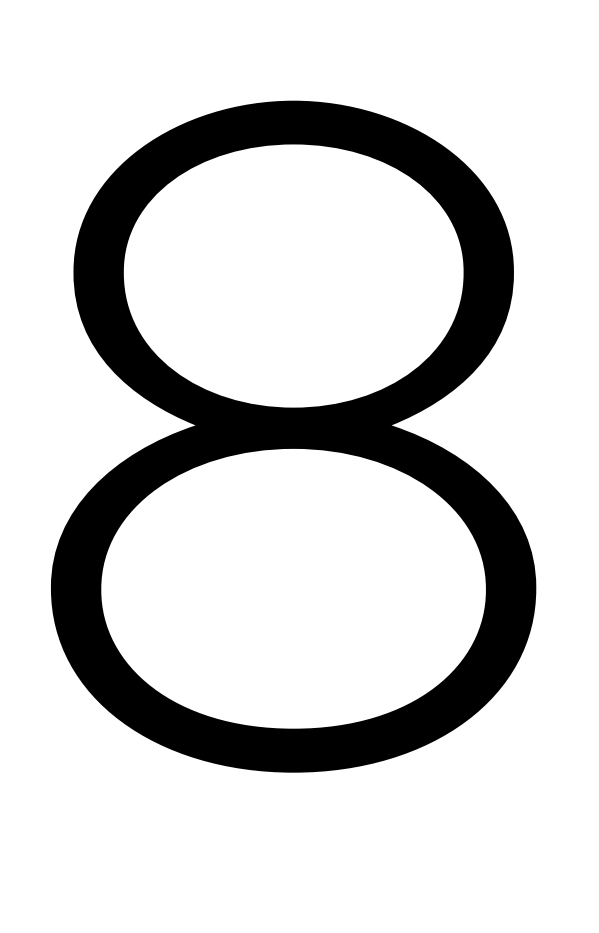

### minutes

### We'll continue in
#### minutes

7

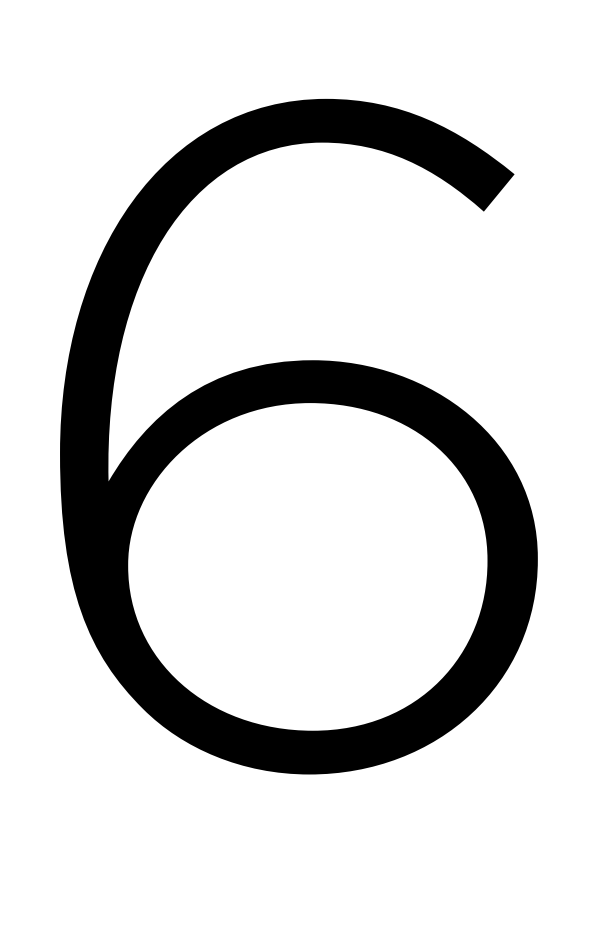

#### minutes

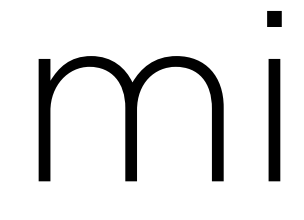

5

#### minutes

4

minutes

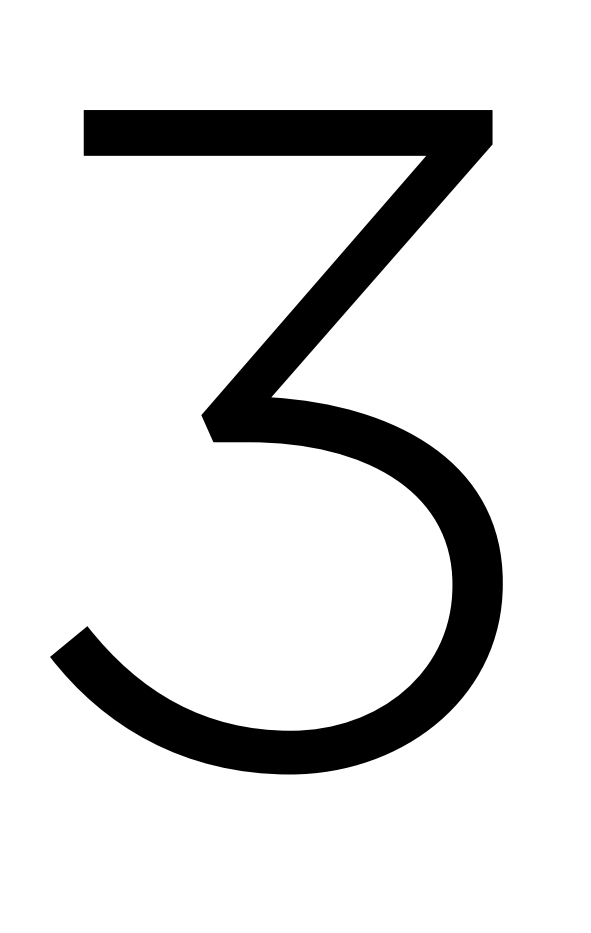

#### minutes

2

#### minutes

1

#### minute

# PART TWO Strings

# int main(void) { }

printf("%c\n", 'A');

# int main(void) { }

printf("%i\n", 'A');

# ASCII

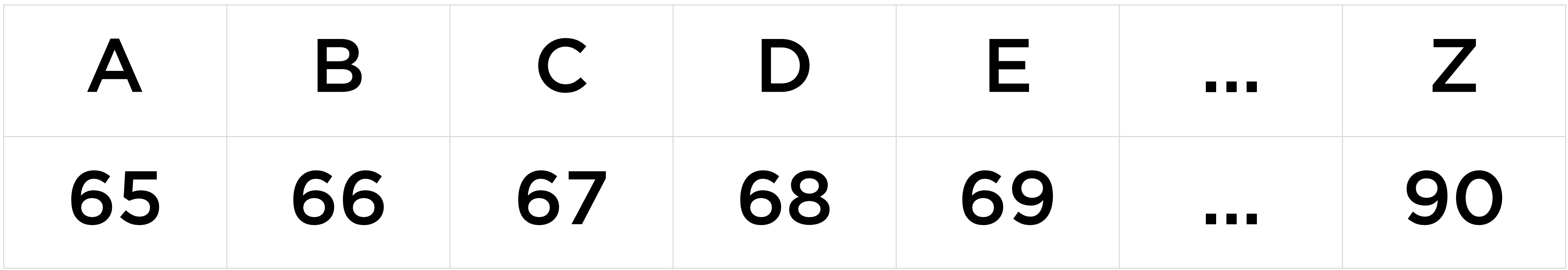

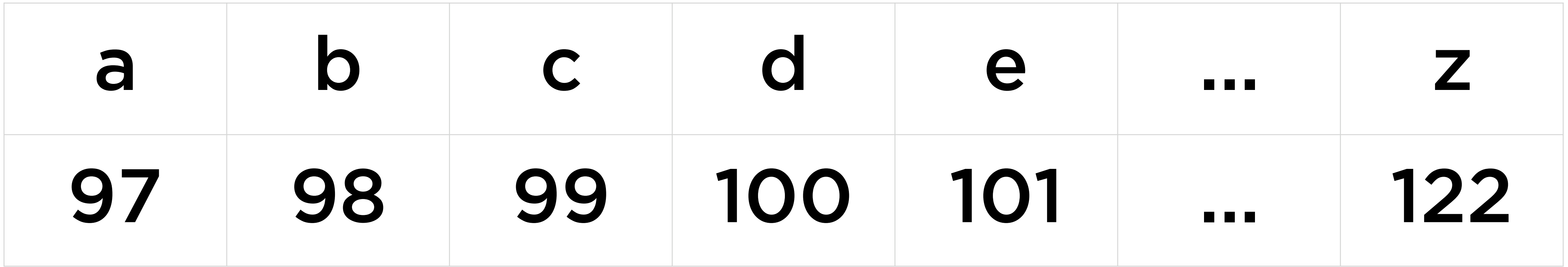

#### int main(void) { printf("%i\n", 'A' + 1); }

#### string name = "Emma";

#### name

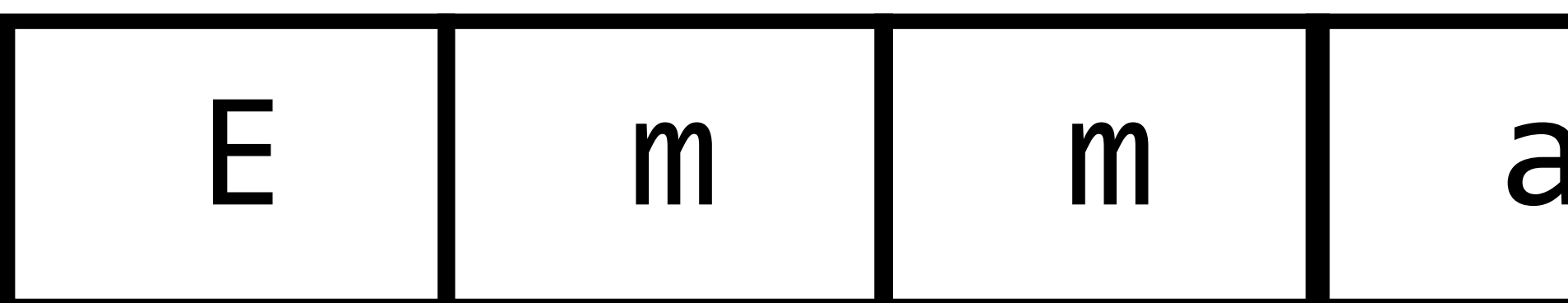

# 0

#### string name = "Emma";

#### name 109 | 109 | 97 | 69 10

#### string name = "Emma";

#### name

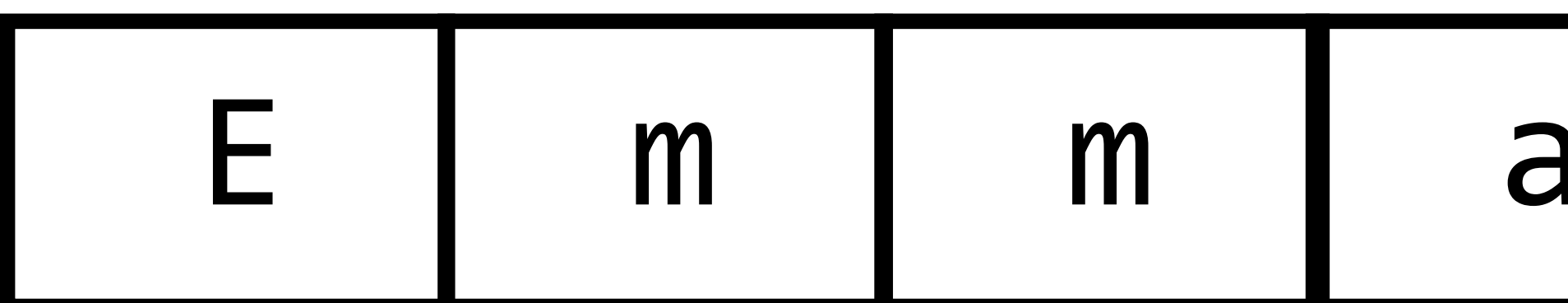

# 0

# strlen

out the reverse of the string.

\$ ./reverse Text: Hello! !olleH

#### Update your reverse program to take a string as input, and print

#### Update your reverse program to take a string as input, and print

out the reverse of the string.

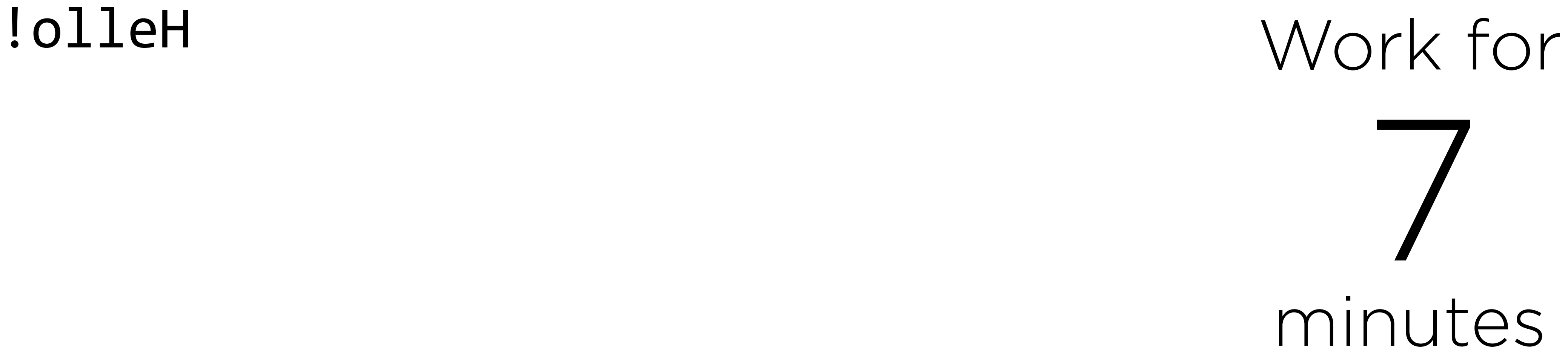

#### Update your reverse program to take a string as input, and print

out the reverse of the string.

\$ ./reverse Text: Hello! !olleH Work for

# 6 minutes

#### Update your reverse program to take a string as input, and print

# 5 minutes

out the reverse of the string.

\$ ./reverse Text: Hello! !olleH Work for

#### Update your reverse program to take a string as input, and print

out the reverse of the string.

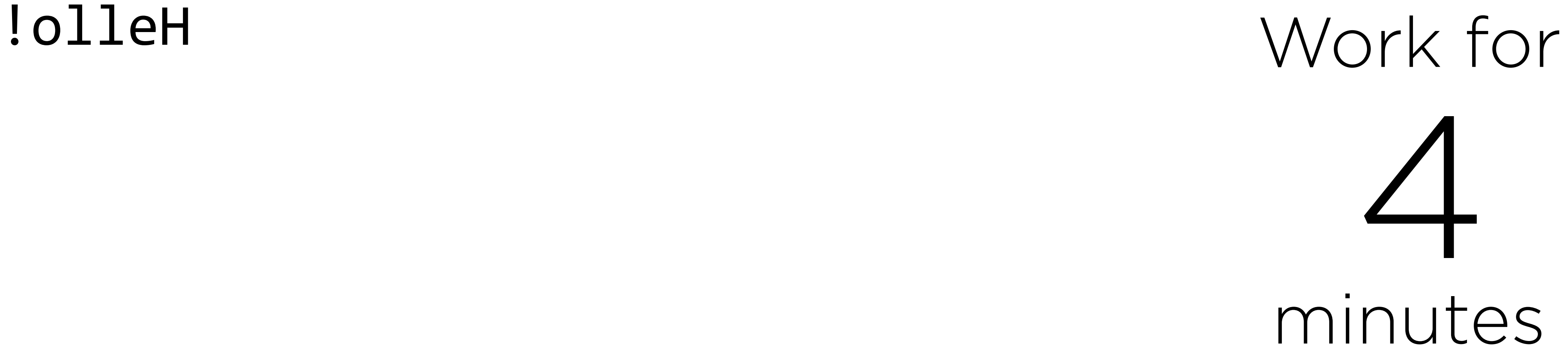

#### Update your reverse program to take a string as input, and print

out the reverse of the string.

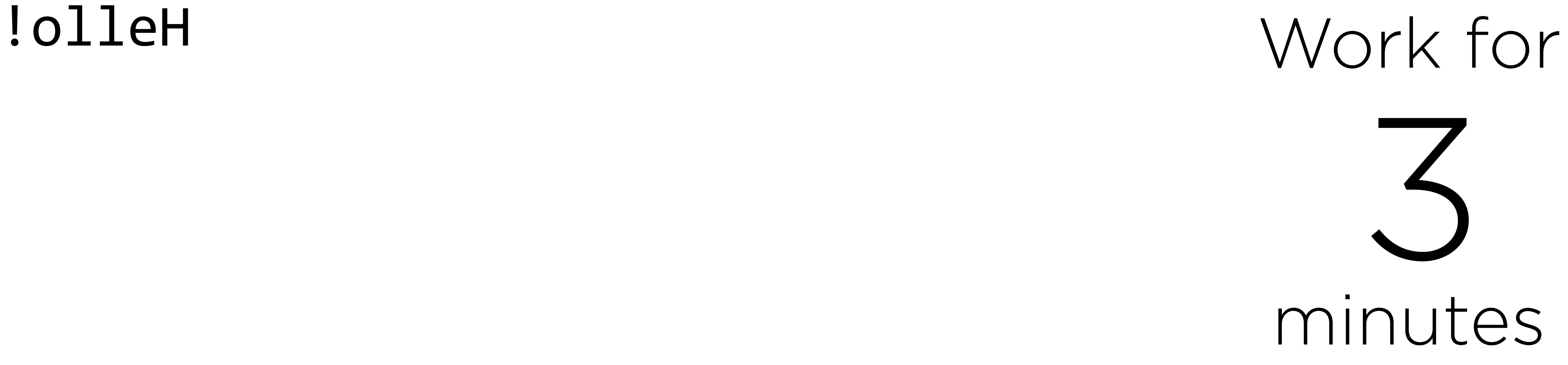

#### Update your reverse program to take a string as input, and print

out the reverse of the string.

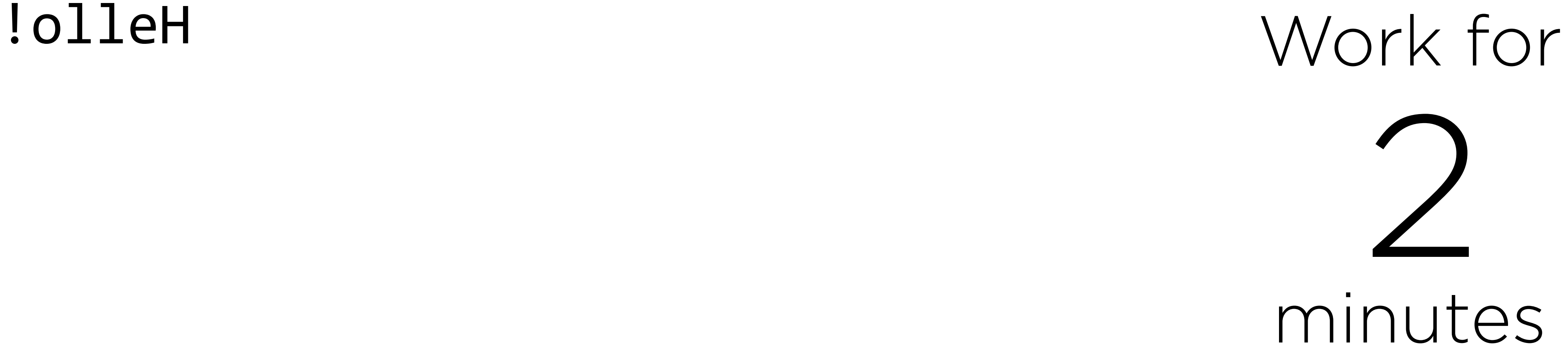

#### Update your reverse program to take a string as input, and print

out the reverse of the string.

\$ ./reverse Text: Hello! !olleH Work for

# 1 minute

out the reverse of the string.

\$ ./reverse Text: Hello! !olleH

#### Update your reverse program to take a string as input, and print

Write a program palindrome.c that takes a string as input, and determines whether it is a palindrome (the same backwards and forwards).

Write a program palindrome.c that takes a string as input, and determines whether it is a palindrome (the same backwards and forwards).

\$ ./palindrome Text: racecar PALINDROME \$ ./palindrome Text: jellyfish NOT PALINDROME

# Work for 10 minutes

Write a program palindrome.c that takes a string as input, and determines whether it is a palindrome (the same backwards and forwards).

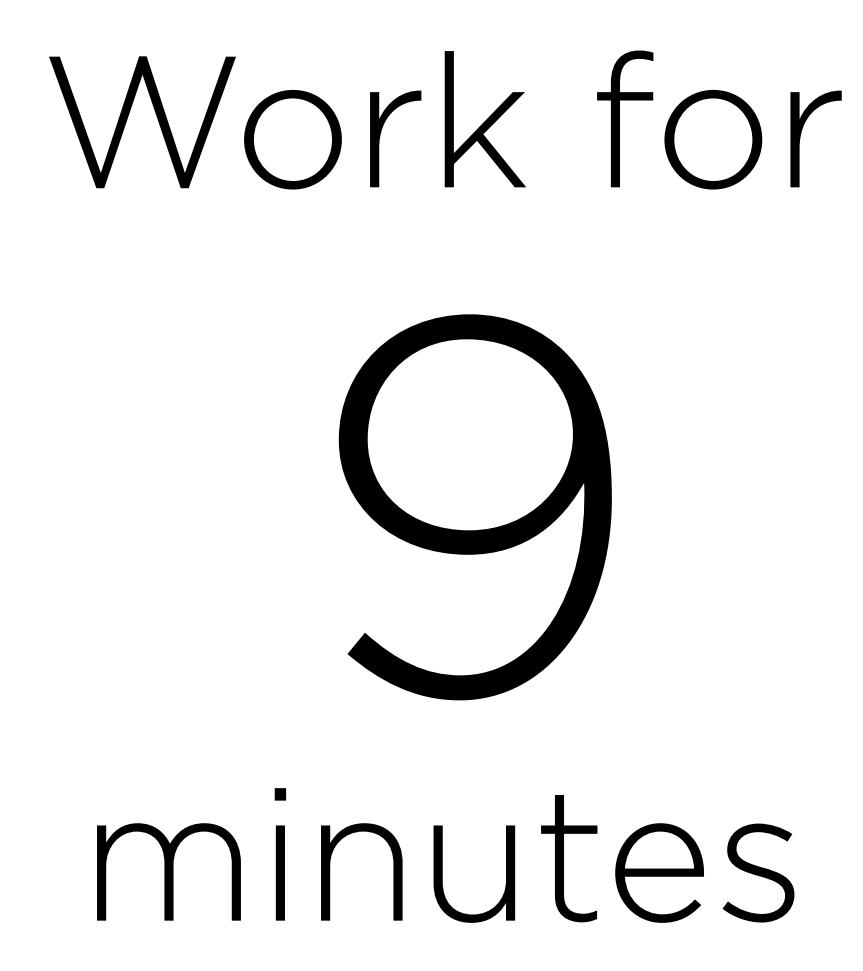

Write a program palindrome.c that takes a string as input, and determines whether it is a palindrome (the same backwards and forwards).

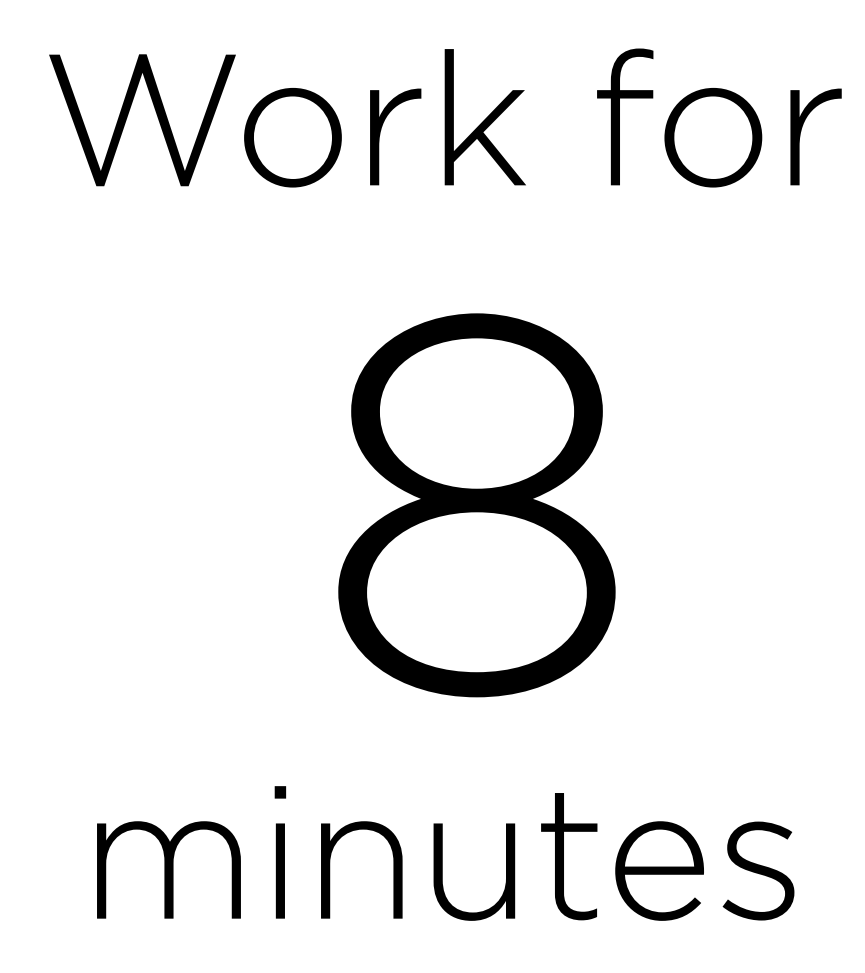

Write a program palindrome.c that takes a string as input, and determines whether it is a palindrome (the same backwards and forwards).

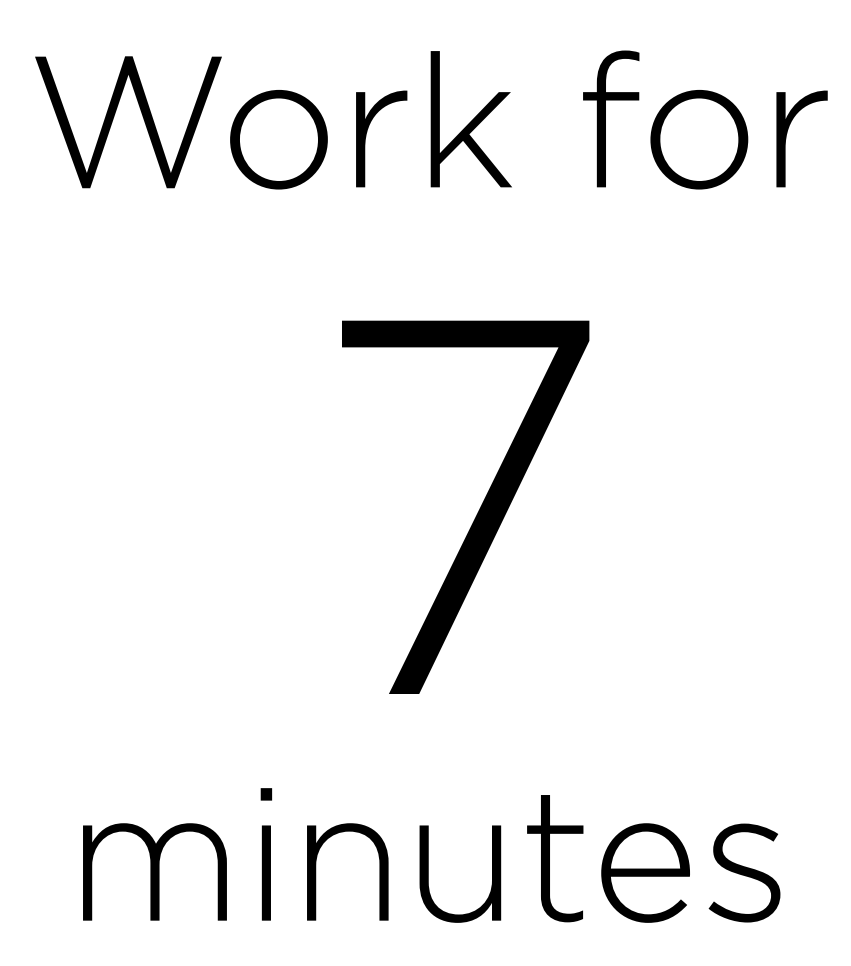

Write a program palindrome.c that takes a string as input, and determines whether it is a palindrome (the same backwards and forwards).

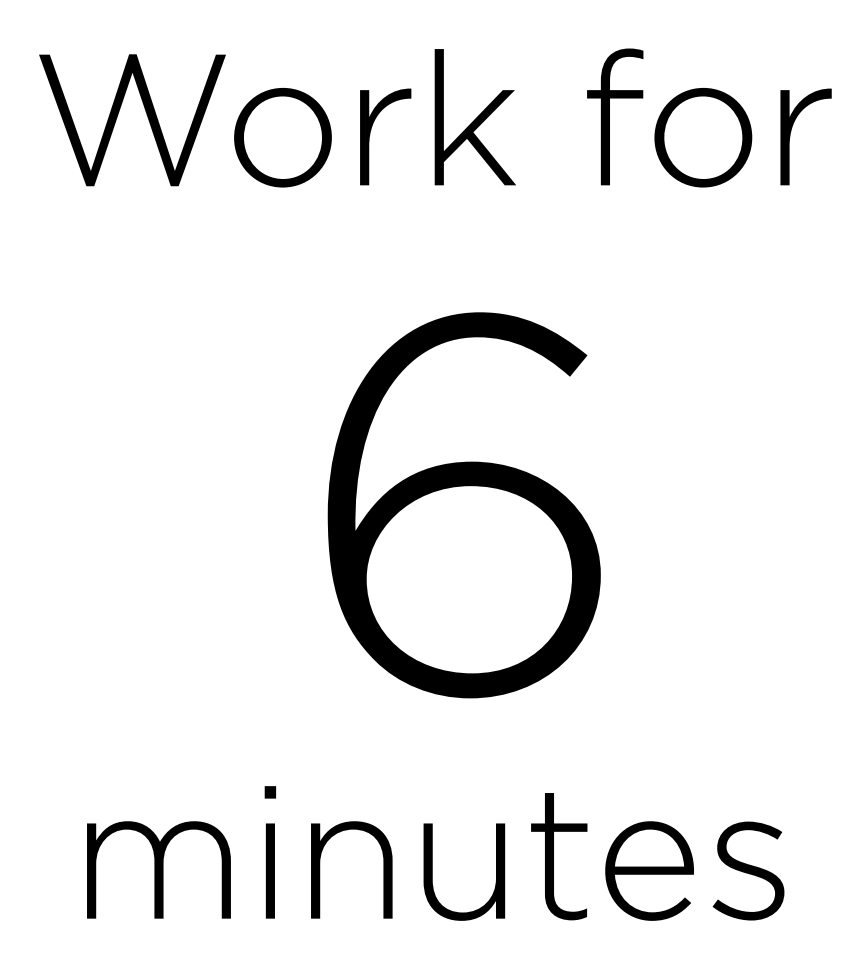

Write a program palindrome.c that takes a string as input, and determines whether it is a palindrome (the same backwards and forwards).

\$ ./palindrome Text: racecar PALINDROME \$ ./palindrome Text: jellyfish NOT PALINDROME

# Work for 5 minutes

Write a program palindrome.c that takes a string as input, and determines whether it is a palindrome (the same backwards and forwards).

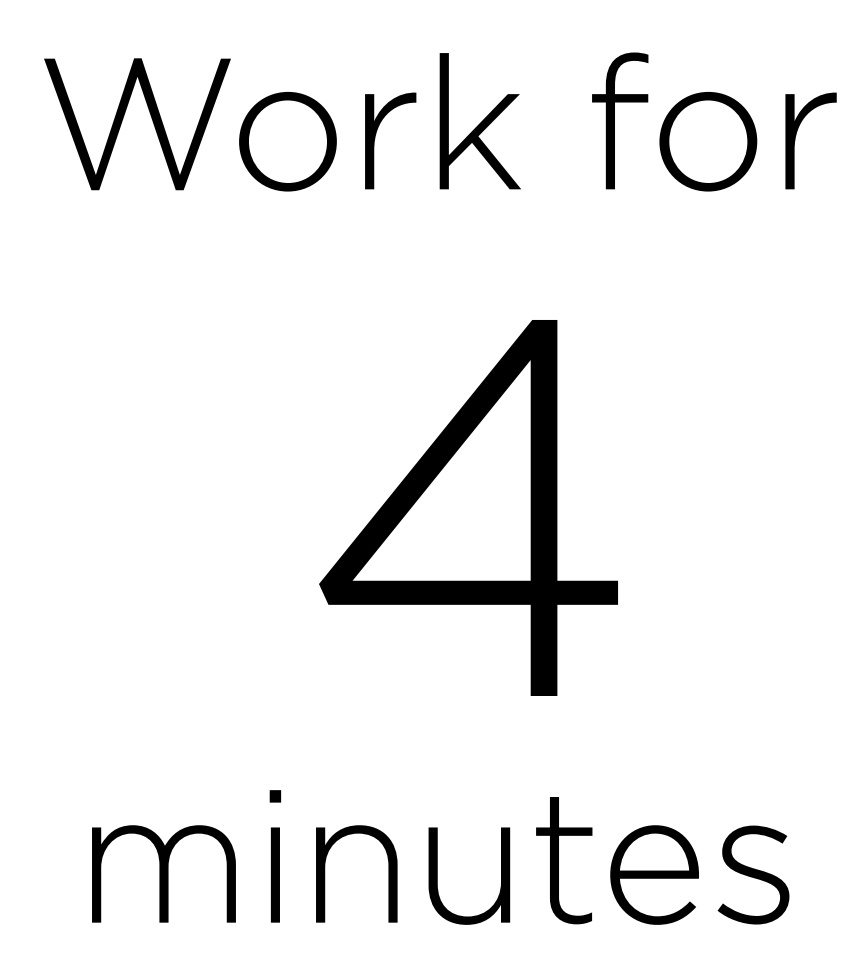

Write a program palindrome.c that takes a string as input, and determines whether it is a palindrome (the same backwards and forwards).

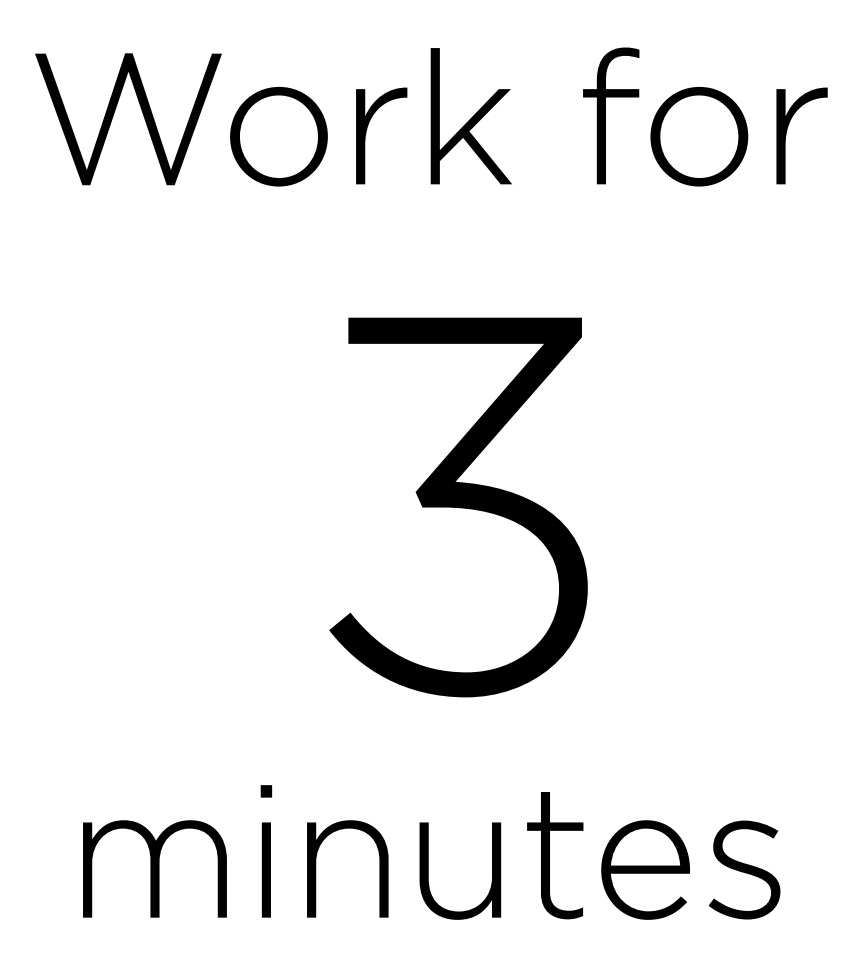

Write a program palindrome.c that takes a string as input, and determines whether it is a palindrome (the same backwards and forwards).

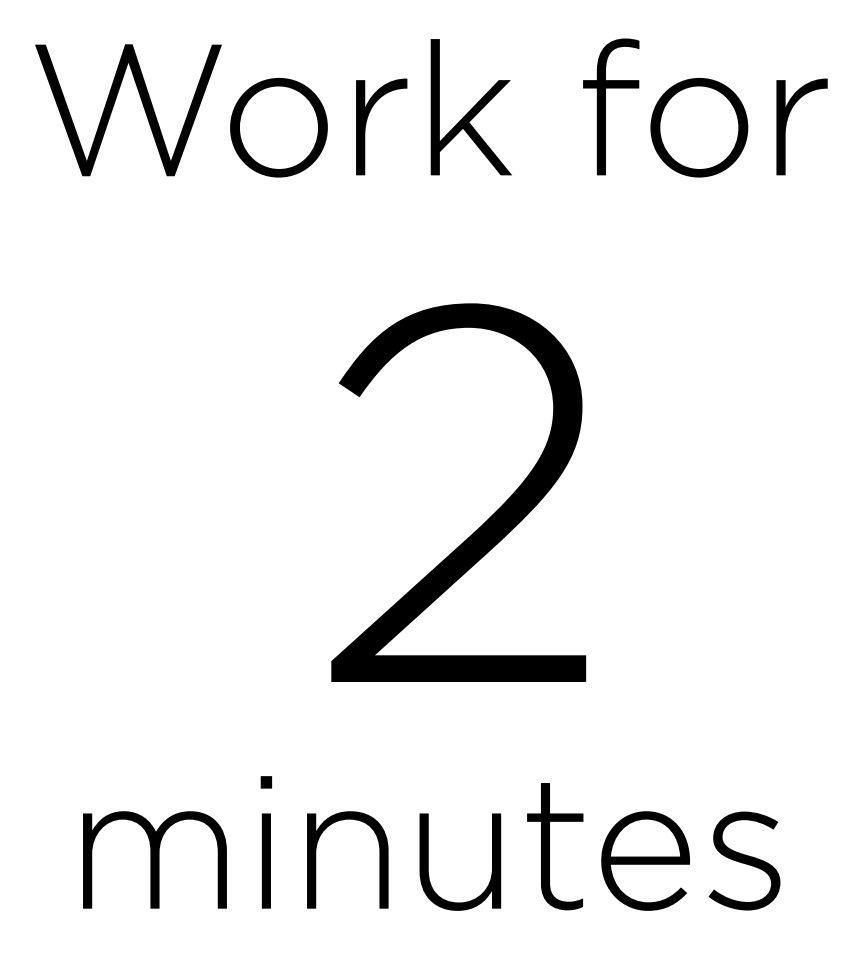
Write a program palindrome.c that takes a string as input, and determines whether it is a palindrome (the same backwards and forwards).

\$ ./palindrome Text: racecar PALINDROME \$ ./palindrome Text: jellyfish NOT PALINDROME

# Work for 1 minute

Write a program palindrome.c that takes a string as input, and determines whether it is a palindrome (the same backwards and forwards).

\$ ./palindrome Text: racecar PALINDROME \$ ./palindrome Text: jellyfish NOT PALINDROME

prints it out without vowels.

\$ ./consonants Text: This is CS50. Ths s CS50.

#### Write a program consonants.c that takes a string as input, and

prints it out without vowels.

\$ ./consonants Text: This is CS50. Ths s CS50. Work for

#### Write a program consonants.c that takes a string as input, and

7 minutes

prints it out without vowels.

\$ ./consonants Text: This is CS50. Ths s CS50. Work for

#### Write a program consonants.c that takes a string as input, and

# 6 minutes

# 5 minutes

prints it out without vowels.

\$ ./consonants Text: This is CS50. Ths s CS50. Work for

#### Write a program consonants.c that takes a string as input, and

prints it out without vowels.

\$ ./consonants Text: This is CS50. Ths s CS50. Work for

#### Write a program consonants.c that takes a string as input, and

# 4 minutes

# 3 minutes

prints it out without vowels.

\$ ./consonants Text: This is CS50. Ths s CS50. Work for

#### Write a program consonants.c that takes a string as input, and

prints it out without vowels.

\$ ./consonants Text: This is CS50. Ths s CS50. Work for

#### Write a program consonants.c that takes a string as input, and

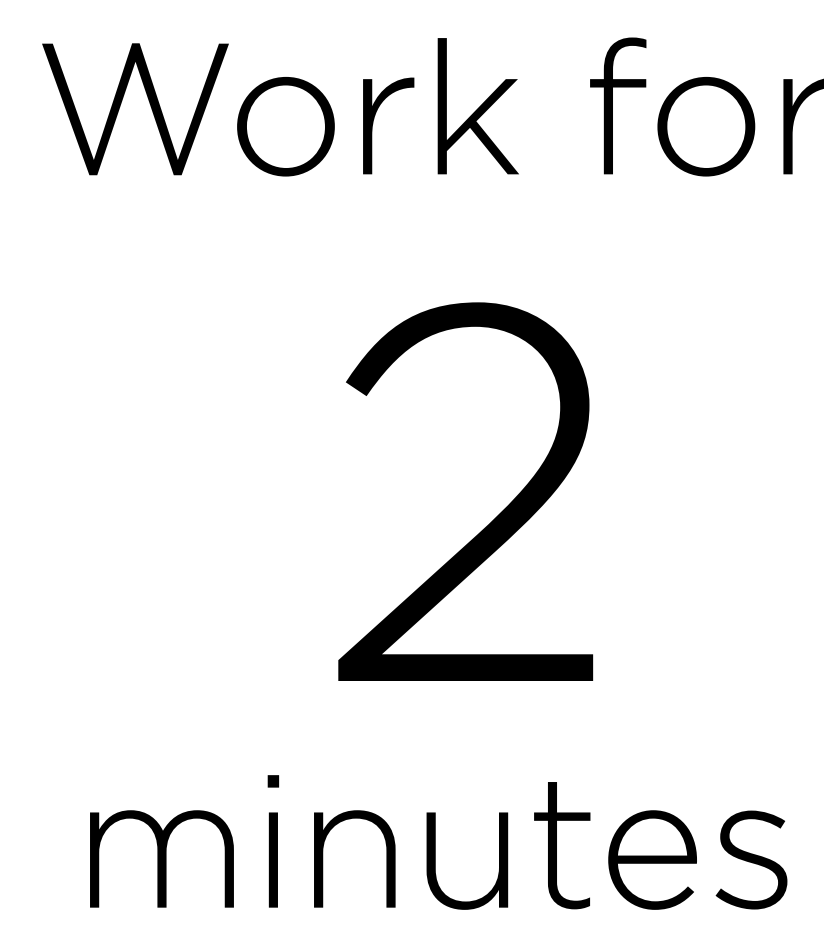

prints it out without vowels.

\$ ./consonants Text: This is CS50. Ths s CS50. Work for

#### Write a program consonants.c that takes a string as input, and

# 1 minute

prints it out without vowels.

\$ ./consonants Text: This is CS50. Ths s CS50.

#### Write a program consonants.c that takes a string as input, and

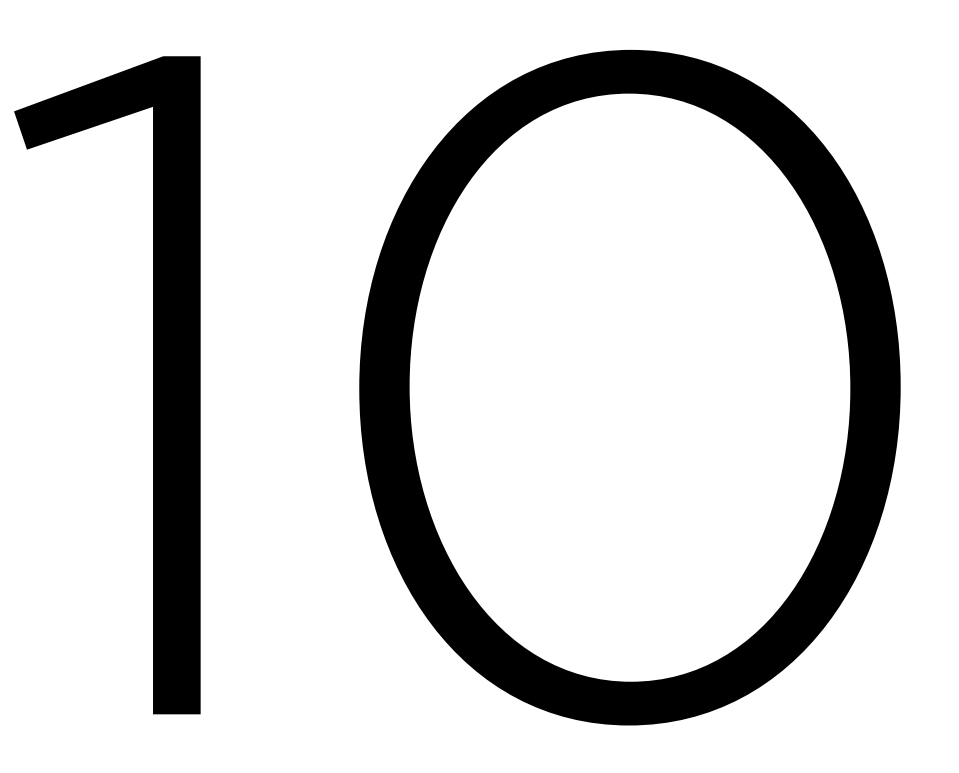

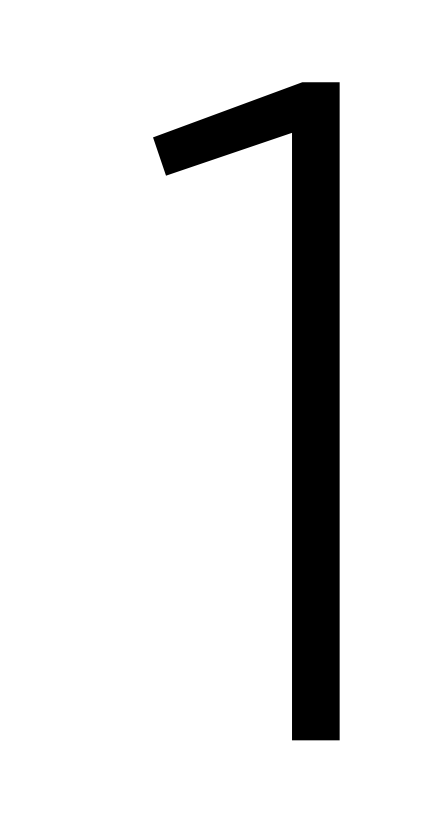

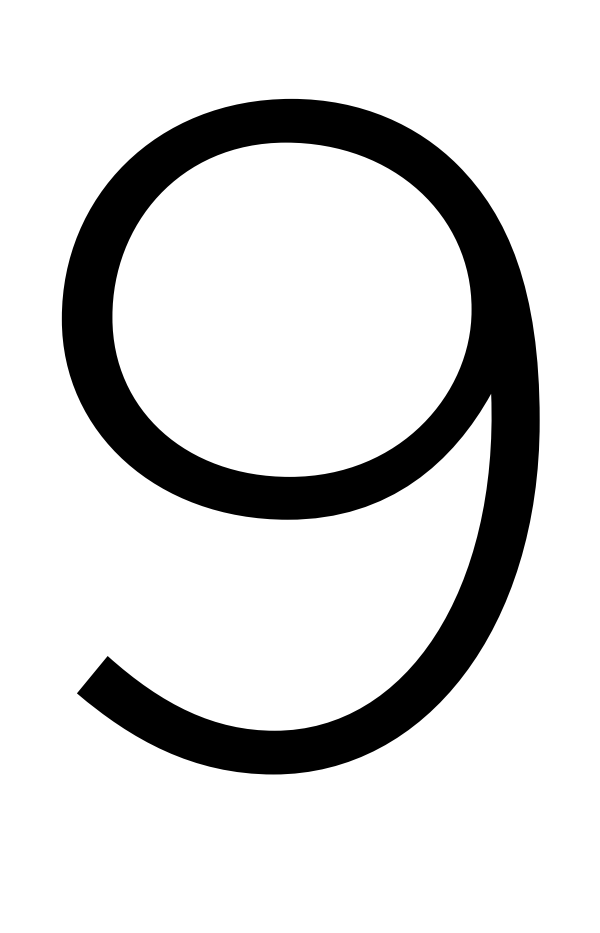

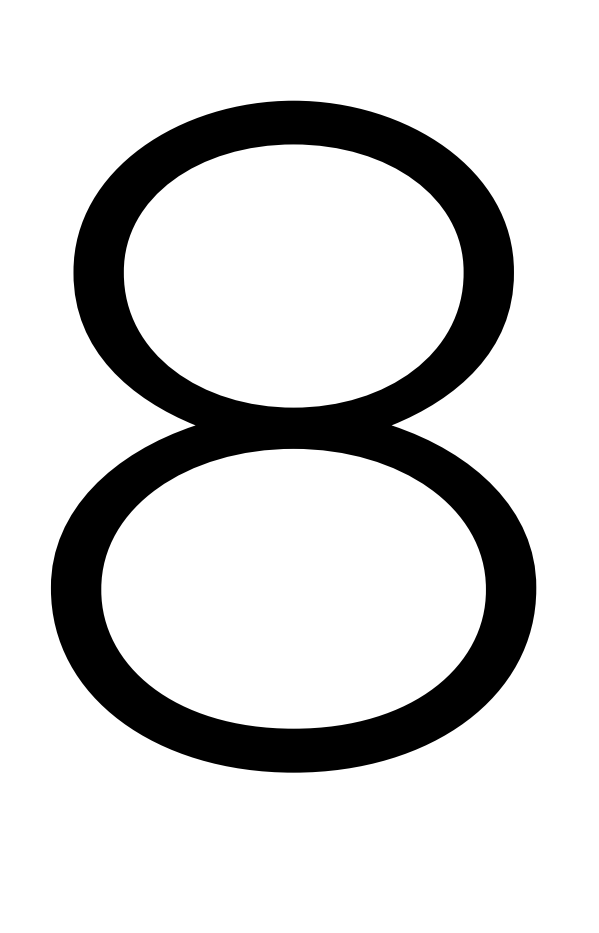

7

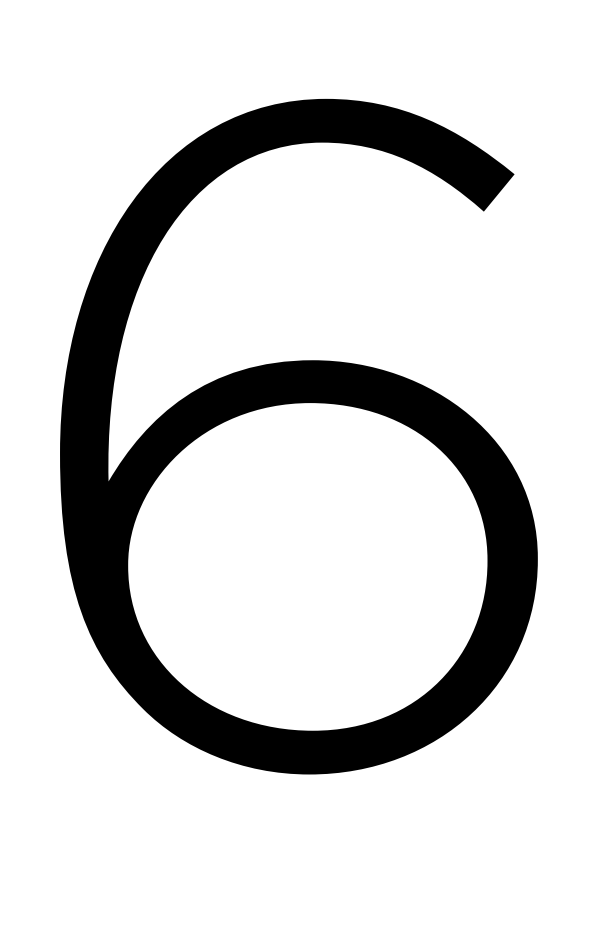

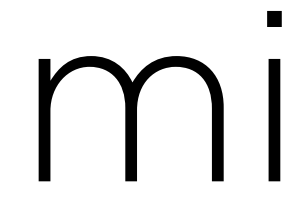

5

#### minutes

4

minutes

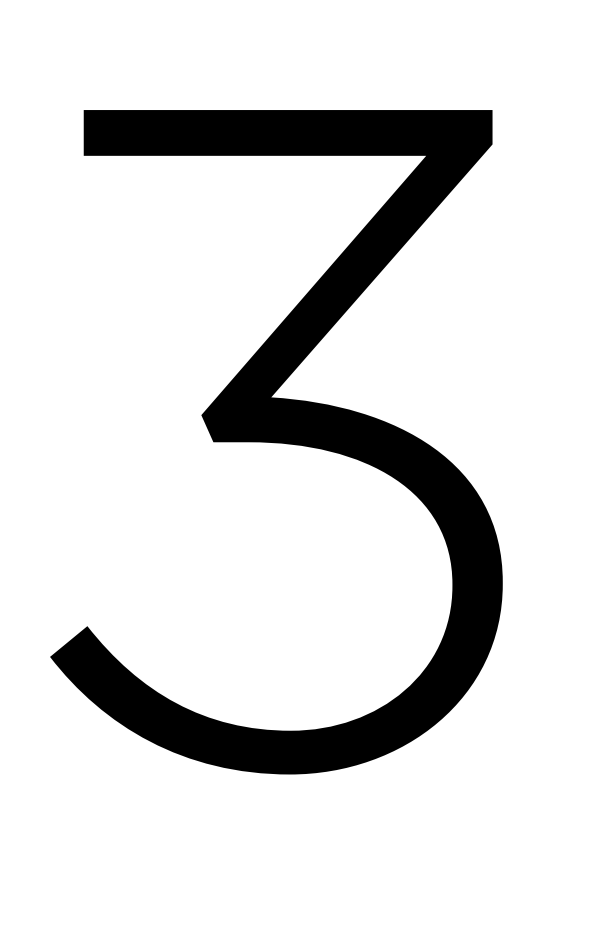

2

#### minutes

1

#### minute

# PART THREE Command-Line Arguments

#### \$ make mario

#### \$ ./cash

#### \$ clang -o hello hello.c

### \$ make mario

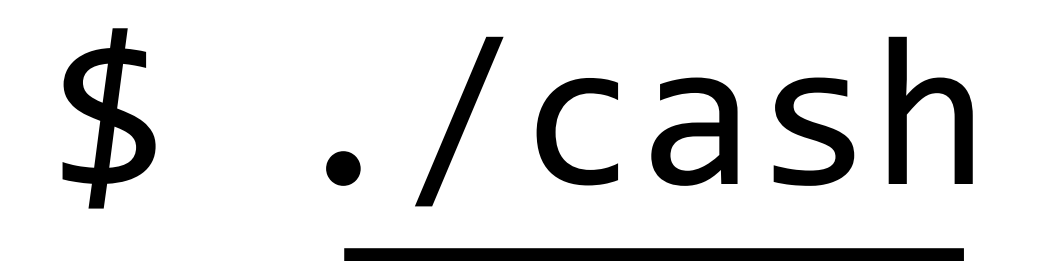

### \$ clang -o hello hello.c

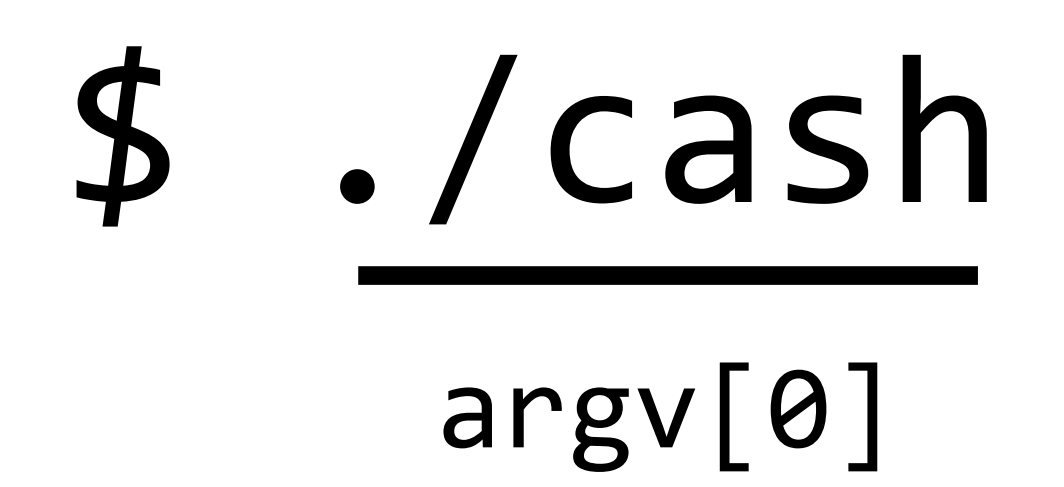

#### \$ make mario argv[0] argv[1]

\$ clang -o hello hello.c argv[0] argv[1] argv[2] argv[3]

#### int main(void)

{ ... }

# int main(int argc, string argv[]) { ... } Argument Count Argument Vector

command-line arguments.

\$ ./capitalize rodrigo daboin sanchez Rodrigo Daboin Sanchez

#### Write a program capitalize.c that capitalizes a name provided as

Modulo

# Modulo

#### • a % b returns the remainder when a is divided by b

\$ ./leapyear 2019 Not a leap year \$ ./leapyear 2020 Leap year

#### Write a program leapyear.c that tells you if a year is a leap year.

Problem Set 2

# Problem Set 2

- •Readability
- •One of:
	- •Caesar
	- •Substitution

This is CS50.